**Protocol Section 2.1**: Create an experiment and enter the protocol into the software

2.1.1-2.1.3 "File", "New Experiment" or "Set up", "Experimental protocol" (default "EMC protocol").

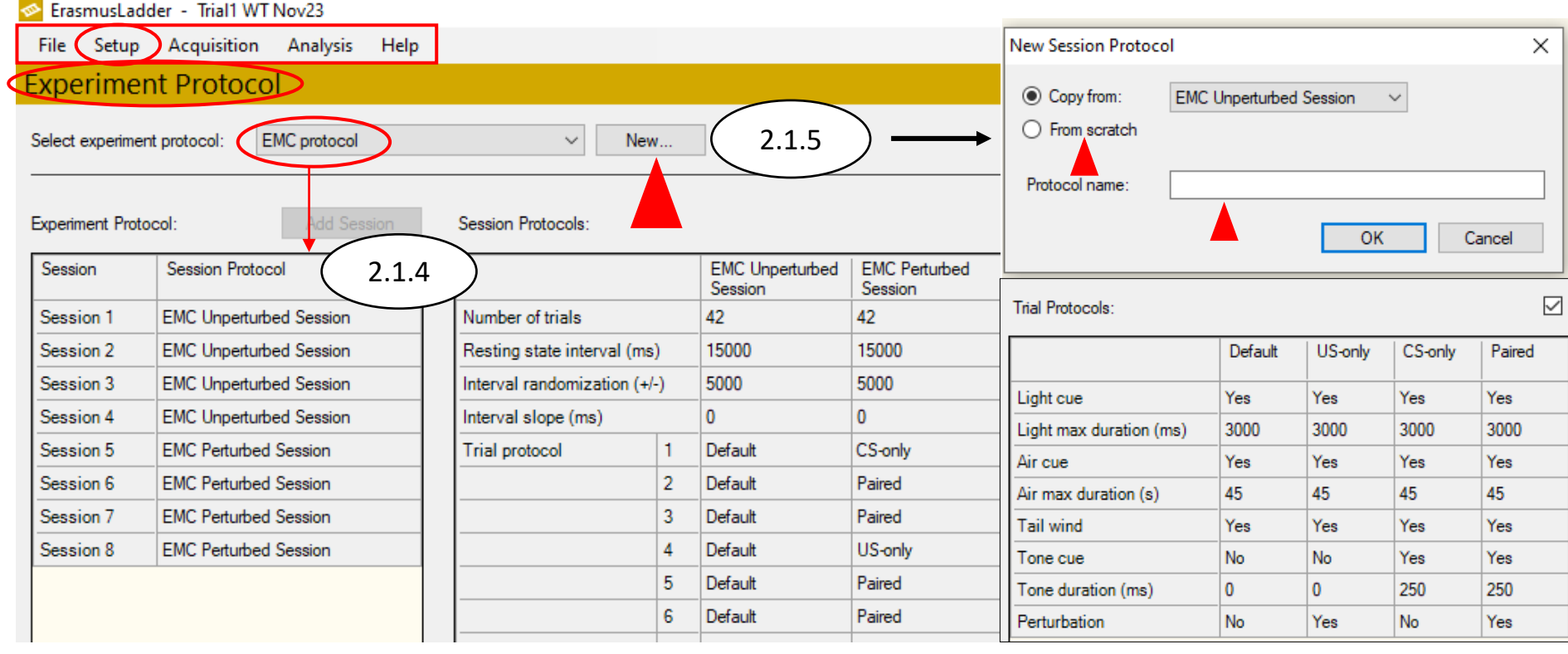

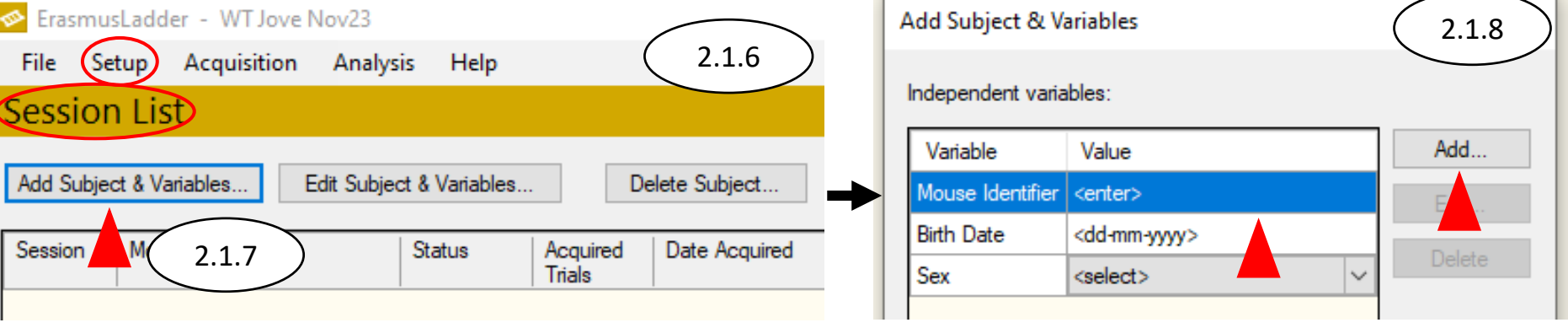